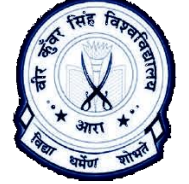

H. D. Jain College, Ara

Selection Constructs available in 'C' are as:

## 1. **if Selection construct**

**Multiple statements Single statement**

if(<condition>) {

<statements>; /\*these statements are executed when condition becomes true\*/ -------------; }

2. **if – else Selection construct**

```
if(<condition>)
```
{ <statements>; /\*these statements are executed when condition becomes true\*/ -------------;

```
}
```
else

```
{
<statements>;
```
/\*these statements are executed when false is called false statement\*/ the condition becomes false\*/

-------------; }

3. **if – else ladder selection construct Multiple statements Single statement** if(<condition1>) { <statements>; /\*these statements are executed when condition1 becomes true\*/ -------------; } else if(<condition2>) { <statement>; /\*this gets executed when condtion2 becomes true but remember condition2 is checked when the True\_statement\*/condition1 becomes false\*/ --------------------; if(<condition1>) <statement/True\_statement\_condition1>; else if(<condition2>) <statement/True\_statement\_condition2>; else if(<conditionN>) <statement/True\_statement\_conditionN>; else <False\_statement>; /\*There is no need to use { and } if only one task is to be carried out\*/ /\*Statement that gets executed when condition becomes true is called

}

if(<condition>) <statement/True\_statement>; /\*There is no need to use { and } if only one task is to be carried out\*/ /\*Statement that gets executed when condition becomes true is called True\_statement\*/

## **Multiple statements Single statement**

if(<condition>) <statement/True\_statement>; else <statement/False\_statement>; /\*There is no need to use { and } if only one task is to be carried out\*/ /\*Statement that gets executed when condition becomes true is called True statement\* and those statement that gets executed when condition becomes

```
else if(<conditionN>)
   {
   <statement>;
   /*this gets executed when the 
   condtionN becomes true but remember 
   conditionN is checked when the 
   conditionN-1 becomes false*/
   --------------------;
   }
   else
   {
   <False_statement>;
   /*this gets executed when all above 
   condition becomes false*/
   ------------------------;
   }
4. Nested if – else selection construct
   Multiple statements Single statement
   if(<0uter_condition>)
```

```
{
<statements>;
/*these statements are executed when 
Outer_condition becomes true*/
-------------;
if(<Inner_condition>)
{
<statements>;
/*these statements are executed when 
Inner_condition becomes true*/
-------------;
}
else
{
<statements>;
/*these statements are executed when 
the Inner condition becomes false*/
-------------;
}
-------------;
}
else
{
<statements>;
/*these statements are executed when 
the Outer condition becomes false*/
-------------;
if(<Inner_condition>)
{
<statements>;
/*these statements are executed when 
Inner_condition becomes true*/
```

```
if(<0uter_condition>)
if(<Inner_condition>)
<statement/True_statement>;
else
if(<Inner_condition>)
<statement/True_statement>;
else
<statement/False_statement>;
/*There is no need to use \{ and \} if only
one task is to be carried out*/
/*Statement that gets executed when 
condition becomes true is called 
True_statement* and those statement that 
gets executed when condition becomes 
false is called false statement*/
```

```
-------------;
}
else
{
<statements>;
/*these statements are executed when 
the Inner_condition becomes false*/
-------------;
}
-------------;
}
```
## 5. **switch – case selection construct**

```
switch(<Variable Name>)
{
case <value1>: <statements_value1matched>;
                    break;
case <value2>: <statements_value2matched>;
                    break;
----------------------------------------------------------;
case <valueN>: <statements_valueNmatched>;
                    break;
default : <default_statement>;
                    break;
}
```
/\*when no case statement gets executed, default case statement gets executed\*/

Note: The pages have been divided into two columns vertically to show two different syntaxes of the selection construct. In first vertical part the given syntax can be used when the programmer wants to perform multiple tasks and the syntax given in second vertical part can be used when the programmer wants to perform a single task.